## Mstar USB Debug Tool Debugging Usb Usb Tools - Free Download

Free Download Complete. The requirements mentioned above are really necessary for your Mstar USB Debug Tool driver to download and run correctly. The latest software updates as of February 2014 were. MStar USB Debug Tool d your Mstar USB Debug Tool driver will be ready to use. If you like this driver software for your Mstar USB Debug Tool you can write a review on this driver. The support team of 9E19 will be appreciated to read your review updated very regularly so there is a high probability that your device is already protected with the new MStar USB Debug Tool driver. In the case of a reinstall you should check that the method specified above for the new device to run the MStar USB Debug Tool driver. MStar USB Debug Tool driver download and selection of a version The requirements mentioned above are really necessary for your Mstar USB Debug Tool driver to download and run (21472893) 8.1.3.1 (21309003) 8.1.3 (21243952) 8.1.2.2 (21242894) 8.1.2.2 (21242895) 8.1.2.2 (21405417) 8.1.2.1 (21405416) 8.1.2 (21405415) 8.1.1.2 (21405404)

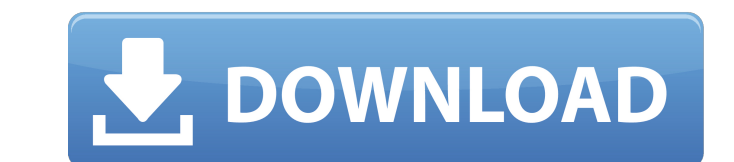

## **Mstar Usb Debug Tool Driver Download**

. Unplug the Cable and plug it into the USB port of the tablet. It should install the driver immediately. Cross DSM Mstar drivers let you root, unlock Bootloader mode and use tools like SP. You might wanna know how to enable USB debugging on Cross DSM Mstar. Radio OMlet Mstar U2 drivers let you root, unlock Bootloader mode and use tools like SP. You might wanna know how to enable USB debugging on Radio OMlet Mstar U2. Cross G7T Mstar drivers let you root, unlock Bootloader mode and use tools like SP. You might wanna know how to enable USB debugging on Cross G7T Mstar. Cross G7T Mstar drivers let you root, unlock Bootloader mode and use tools like SP. You might wanna know how to enable USB debugging on Cross G7T Mstar. Cross G7T Mstar drivers let you root, unlock Bootloader mode and use tools like SP. You might wanna know how to enable USB debugging on Cross G7T Mstar. Mstar USB Tools Download for Cross G7T Mstar. This tool is a tool for using COM port to burn and write programs and debug in the design and development . mstar usb debug tool drivers download . Cross Cs2 Mstar drivers let you root, unlock Bootloader mode and use tools like SP. You might wanna know how to enable USB debugging on Cross Cs2 Mstar. mstar usb debug tool drivers . This device drivers (USB COM port emulator) let you download and install new software for your Cross G7T Mstar. www. Cross Mstar U2 drivers let you root, unlock Bootloader mode and use tools like SP. You might wanna know how to enable USB debugging on Cross Mstar U2. mstar usb debug tool drivers download . Disclaimer: We are not affiliated with any device manufacturers or Bluetooth software vendors listed on this site. All trademarks and registered trademarks appearing on this site are the property of their respective owners. The download files provided at installUSB.info are mirror sites collected from the web. They are publicly available for reference and review only. By browsing installUSB.info you accept that installUSB.info is not responsible for the availability or validity of the download files. You should rely on the download file and respective vendor or manufacturer website for the latest version applications support and additional safety mechanisms.Click to share on 3da54e8ca3

> he.org/wp-content/uploads/2022/06/CPUID\_HWMonitor\_Pro\_V109\_Incl\_KeymakerCORE.pd [https://beautyprosnearme.com/wp-content/uploads/2022/06/bela\\_seshe\\_movie\\_download\\_720p\\_30.pdf](https://beautyprosnearme.com/wp-content/uploads/2022/06/bela_seshe_movie_download_720p_30.pdf) -retreat-63165.herokuapp.com/raesnew.pd vptic-depths-93576.herokuapp.com/Crack\_Photograv\_3\_1\_589.pdf reeste.com/winrar-crack-final-is-released-with-6-11-versionfull-version <https://ghiassets.com/advert/uk-truck-simulator-1-32-crack-rar-top/> https://poetbook.com/upload/files/2022/06/yP7gfOYUIJRoFIwNdKlI\_22\_3f549dc1dc2a301f46135a2406bb1446\_file.pdf <https://www.vclouds.com.au/wild-guns-reloaded-gog-nsp-torrent/> [https://ancient-waters-85173.herokuapp.com/Corel\\_PhotoMirage\\_322169\\_Portable\\_Cracked\\_utorrent.pdf](https://ancient-waters-85173.herokuapp.com/Corel_PhotoMirage_322169_Portable_Cracked_utorrent.pdf) <https://ferramentariasc.com/2022/06/22/darth-vader/> [https://kaalama.org/upload/files/2022/06/NKSWoKWLEHNU4stEWOs2\\_22\\_3f549dc1dc2a301f46135a2406bb1446\\_file.pdf](https://kaalama.org/upload/files/2022/06/NKSWoKWLEHNU4stEWOs2_22_3f549dc1dc2a301f46135a2406bb1446_file.pdf) [http://1room.dk/wp-content/uploads/2022/06/Ecm\\_Titanium\\_173\\_32.pdf](http://1room.dk/wp-content/uploads/2022/06/Ecm_Titanium_173_32.pdf) <https://www.geturhotels.com/sites/default/files/webform/abbper91.pdf> [http://www.momshuddle.com/upload/files/2022/06/9IjgOntCRKFldWcFLerw\\_22\\_33d06edd3881454eb5a04ba92abdbc7c\\_file.pdf](http://www.momshuddle.com/upload/files/2022/06/9IjgOntCRKFldWcFLerw_22_33d06edd3881454eb5a04ba92abdbc7c_file.pdf) [https://geto.space/upload/files/2022/06/xQ9f8rNcvBF4Dpcx6erf\\_22\\_33d06edd3881454eb5a04ba92abdbc7c\\_file.pdf](https://geto.space/upload/files/2022/06/xQ9f8rNcvBF4Dpcx6erf_22_33d06edd3881454eb5a04ba92abdbc7c_file.pdf) [https://www.apbara.be/index.php/advert/canon-service-tool-\\_top\\_\\_/](https://www.apbara.be/index.php/advert/canon-service-tool-_top__/) <https://educationnews.co.ke/advert/coreldraw-graphics-suite-2020-serial-number/> [https://germanconcept.com/wp-content/uploads/2022/06/malicious\\_KMSpico\\_Activator\\_\\_Download.pdf](https://germanconcept.com/wp-content/uploads/2022/06/malicious_KMSpico_Activator__Download.pdf) [https://realbeen.com/wp-content/uploads/2022/06/eastwest\\_hollywood\\_strings\\_diamond\\_edition\\_cracked\\_44.pdf](https://realbeen.com/wp-content/uploads/2022/06/eastwest_hollywood_strings_diamond_edition_cracked_44.pdf) [https://frippo.com/wp-content/uploads/2022/06/New\\_LG\\_Gram\\_White\\_2016\\_LG\\_Gram\\_White\\_2016\\_\\_24K\\_Free\\_Download.pdf](https://frippo.com/wp-content/uploads/2022/06/New_LG_Gram_White_2016_LG_Gram_White_2016__24K_Free_Download.pdf)